## **DIMENSIONAREA GRINZILOR PLATFORMEI INDUSTRIALE PRIN INTERMEDIUL UNUI MODUL DE PROGRAM**

## **Autorii: Oleg CEBAN Conduсător ştiinţific: lector univ. Olesea BURUIANĂ**

Universitatea Tehnică a Moldovei

*Abstract: În prezenta lucrare s-a propus să se elaboreze un modul de program, practic şi uşor de utilizat, pentru dimensionarea elementelor încovoiate (grinzile de platelaj) a platformei industriale.* 

*Cuvinte cheie: dimensionare, grindă, profil, rigiditate, modul de program.* 

Programul prezentat în lucrarea dată este destinat studenților, care elaborează proiecte de an la disciplina "Constructii metalice I". În opinia noastră, acest modul va fi util studenților specialității C.I.C., în special celor de la secţia învăţământ cu frecvenţă redusă.

Obiectivul principal urmărit este simplificarea procedurii de calcul iterativ a dimensionării elementelor încovoiate (grinzile de platelaj) şi posibilitatea verificării calculelor efectuate manual.

Toate calculele, executate în program, corespund exigenţelor prescrise în normativele în vigoare (СНиП II-23-81\*). Programul este scris în limbaujul C++, compilat cu ajutorul distributivului, răspândit cu scopuri non-comerciale - MS Visual C++ 2008 Express Edition.

Având datele iniţiale: momentul de încovoiere maxim *M*, forţa transversală *Q*, lungimea *L*, clasa oţelului, valoarea săgeții normative și valoarea coeficienților de importanță  $\gamma_n$ și a condițiilor de lucru  $\gamma_c$ , se determină valoarea preventivă a momentului de rezistenţă a secţiunii *Wxn*, conform relaţiei :

$$
W_{xn} \ge \frac{\gamma_n M}{c_1 R_y \gamma_c}
$$
  
(1)

valoarea coeficientului  $c_1$  initial se admite egală cu:  $c_1 = 1.12$ .

Conform sortamentului propus în anexa 9 din [1] se determină profilul secțiunii, după condiția  $W_{xn}$ (determinat prin calcul)  $\leq W_x$  (ales din sortament), se stabilesc caracteristicile geometrice a sectiunii alese  $(W_x, I_x, I_y, S_x \text{ etc.}).$ 

Se determină valoarea reală a coeficientului *c1*, conform anexei 9 din [1] în dependenţă de valoarea raportului:

$$
\frac{A_f}{A_w} = \frac{b_f t}{(h - 2t - 2R)d}
$$
, (*A<sub>f</sub>* – aria tălpii; *A<sub>w</sub>* – aria inimii) (2)

 $\pi$  si tipul sectiunii (tip T, U, I).

Se corectează valorile eforturilor *M*, *M<sup>n</sup>*, *Q* adăugând eforturile de la greutatea proprie a grinzii  $q_{gr,pl}$ =mg, determinate prin formulele:

$$
M_{gr.propic} = \frac{\gamma_{f2} \cdot q_{gr}l^2}{8}, \qquad Q_{gr.propic} = \frac{\gamma_{f2} \cdot q_{gr}l}{2}, \qquad M_{gr.propic}^n = \frac{q_{gr}l}{2}.
$$
 (3)

Se determină valorile tensiunilor maxime normale σ și tangențiale τ cu ajutorul formulelor :

$$
\sigma = \frac{\gamma_n M_{\text{max}}}{c_1 W_x} < \gamma_c \cdot R_c, \qquad \tau = \frac{\gamma_n Q_{\text{max}} S_x}{t_w I_x} < \gamma_c \cdot R_s \tag{4}
$$

Dacă condițiile nu se satisfac, se alege profilul următor cu caracteristicile geometrce mai mari, și calculul după formulele (1) - (4) se repetă până la verificarea condiţiilor date, când condiţiile sunt satisfăcute calculul urmează la etapa următoare.

Determinarea săgeții de încovoiere și verificarea rigidității grinzii. Se execută cu relația dată:

$$
\frac{f}{l} = \frac{5}{384} \cdot \frac{q^n l^3}{EI_x} = \frac{5}{48} \cdot \frac{M^n}{l \cdot EI_x} < \left[ \frac{f}{l} \right] \tag{5}
$$

Dacă condița nu se satisface, se alege profilul următor cu caracteristicile geometrce mai mari și calculul se repetă până la verificarea condiției (5).

Se afişează rezultatul: capacitatea portantă a secţiunii *Mcap*, valorile tensiunilor normale *σ* şi tangenţiale *τ*, valorile maximale a tensiunilor *σcap* şi *τcap*.

Interfața grafică este realizată în aplicația Visual Studio și oferă posibilitatea de a utiliza comod și ușor programul de calcul. Interfaţa grafică a programului (Fig.1) permite introducerea datelor de intrare, returnând rezultatul calculului iterativ.

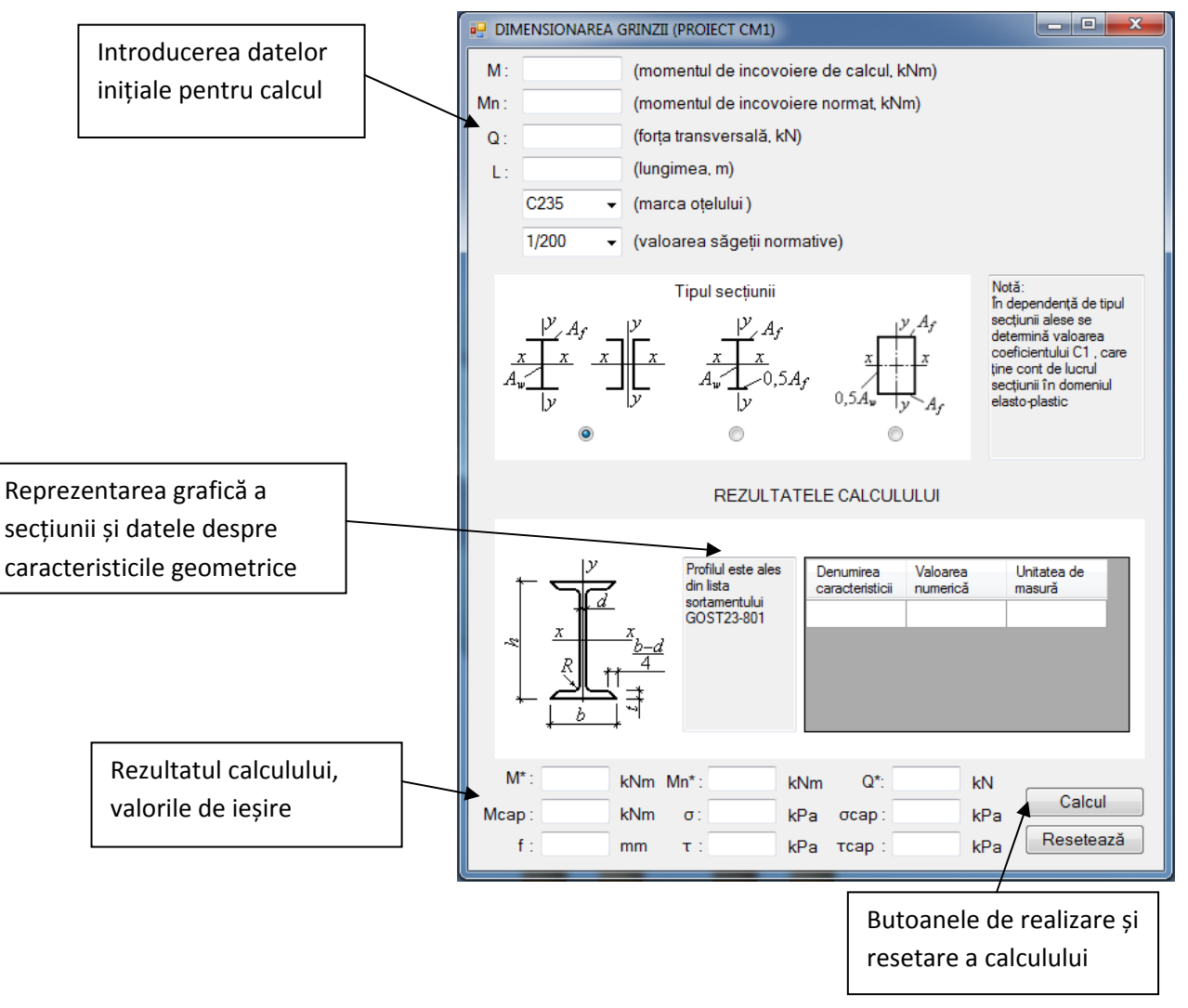

Fig.1 Interfaţa grafică a modulului de program

## **Bibliografie:**

- 1. Taranenco A. *Îndrumar metodic. Construcţii Metalice I*.
- 2. СНиП II-23-81\*. *Стальные конструкции. Нормы проектирования*.
- 3. Пахомов Б. *C/C++ и MS Visual C++ 2008 для начинающих*. Питер 2009.